## Package 'pseval'

October 14, 2022

<span id="page-0-0"></span>Type Package

Title Methods for Evaluating Principal Surrogates of Treatment Response

Version 1.3.1

Date 2019-01-10

Maintainer Michael C Sachs <sachsmc@gmail.com>

Description Contains the core methods for the evaluation of principal surrogates in a single clinical trial. Provides a flexible interface for defining models for the risk given treatment and the surrogate, the models for integration over the missing counterfactual surrogate responses, and the estimation methods. Estimated maximum likelihood and pseudo-score can be used for estimation, and the bootstrap for inference. A variety of post-estimation summary methods are provided, including print, summary, plot, and testing.

License MIT + file LICENSE

LazyData TRUE

Suggests ggplot2, testthat, knitr, printr, rmarkdown

Imports survival

VignetteBuilder knitr

RoxygenNote 6.1.1

NeedsCompilation no

Author Michael C Sachs [aut, cre], Erin E Gabriel [aut]

Repository CRAN

Date/Publication 2019-01-28 07:40:03 UTC

## R topics documented:

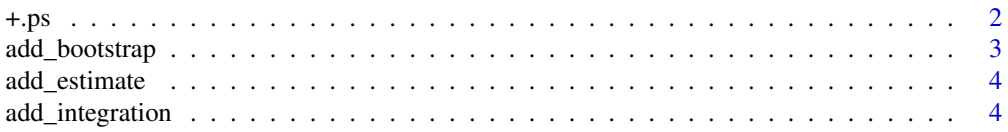

<span id="page-1-0"></span>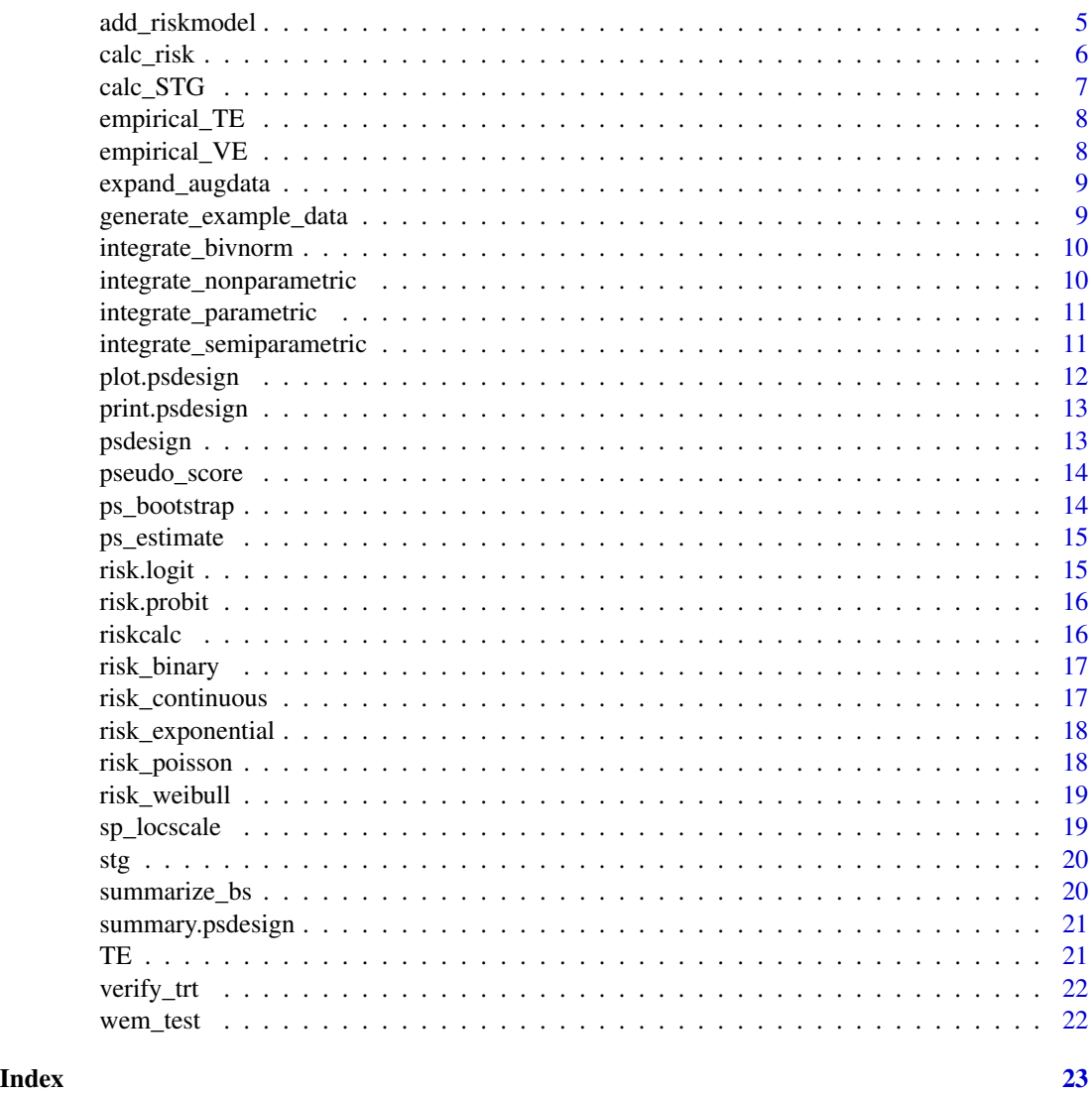

+.ps *Modify a psdesign object by adding on new components.*

## Description

This operator allows you to add objects to a psdesign object, such as integration models and risk models

## Usage

## S3 method for class 'ps' p1 + p2

## <span id="page-2-0"></span>add\_bootstrap 3

## Arguments

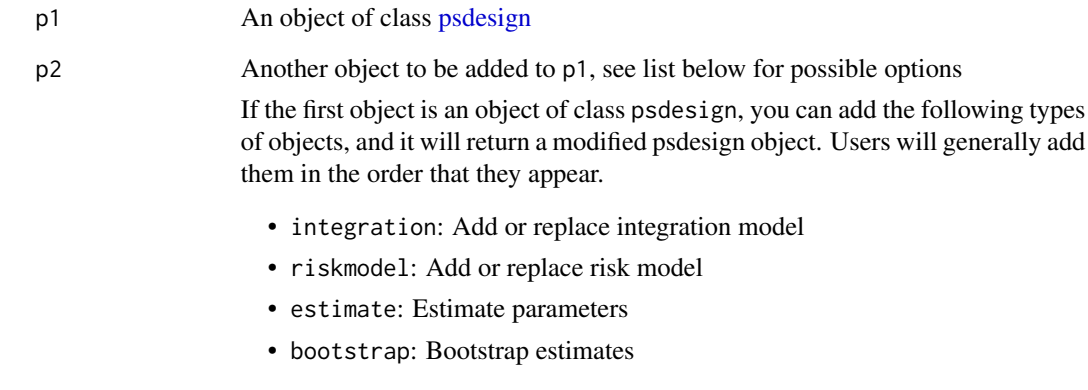

add\_bootstrap *Bootstrap resampling parameters*

## Description

Bootstrap resampling parameters

## Usage

add\_bootstrap(psdesign, bootstrap)

## Arguments

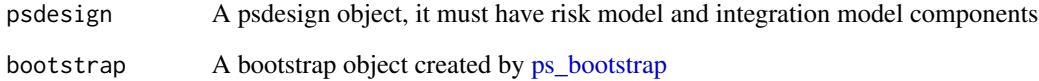

## Examples

```
## Not run:
test \leq psdesign(generate_example_data(n = 100), Z = Z, Y = Y.obs, S = S.obs, BIP = BIP)
est1 <- test + integrate_parametric(S.1 ~ BIP) + risk_binary() + ps_estimate(method = "BFGS")
est1 + ps_bootstrap(method = "BFGS", start = est1$estimates$par, n.boots = 50)
```
## End(Not run)

<span id="page-3-0"></span>

Estimate parameters

#### Usage

```
add_estimate(psdesign, estimate)
```
#### Arguments

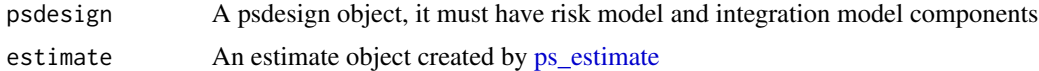

## Examples

```
test <- psdesign(generate_example_data(n = 100), Z = Z, Y = Y.obs, S = S.obs, BIP = BIP)
test + integrate_parametric(S.1 ~ BIP) + risk_binary(D = 50) + ps_estimate(method = "BFGS")
```
<span id="page-3-1"></span>add\_integration *Integration models*

#### Description

Add integration model to a psdesign object

#### Usage

add\_integration(psdesign, integration)

#### Arguments

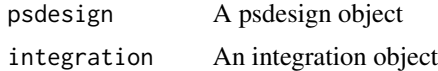

## Details

This is a list of the available integration models. The fundamental problem in surrogate evaluation is that there are unobserved values of the counterfactual surrogate responses  $S(1)$ . In the estimated maximum likelihood framework, for subjects missing the S(1) values, we use an auxiliary pre-treatment variable or set of variables W that is observed for every subject to estimate the distribution of  $S(1)$  | W. Typically, this W is a BIP. Then for each missing  $S(1)$ , we integrate likelihood contributions over each non-missing S(1) given their value of W, and average over the contributions.

#### <span id="page-4-0"></span>add\_riskmodel 5

- [integrate\\_parametric](#page-10-1) This is a parametric integration model that fits a linear model for the mean of S(1) | W and assumes a Gaussian distribution.
- [integrate\\_bivnorm](#page-9-1) This is another parametric integration model that assumes that  $S(1)$  and W are jointly normally distributed. The user must specify their mean, variances and correlation.
- integrate nonparametric This is a non-parametric integration model that is only valid for categorical  $S(1)$  and W. It uses the observed proportions to estimate the joint distribution of  $S(1)$ , W.
- integrate semiparametric This is a semi-parametric model that uses the semi-parametric loca-tion scale model of Heagerty and Pepe (1999). Models are specified for the location of  $S(1)$  | W and the scale of  $S(1)$  | W. Then integrations are drawn from the empirical distribution of the residuals from that model, which are then transformed to the appropriate location and scale.

#### Examples

```
test \le- psdesign(generate_example_data(n = 100), Z = Z, Y = Y.obs, S = S.obs, BIP = BIP)
add_integration(test, integrate_parametric(S.1 ~ BIP))
test + integrate_parametric(S.1 \sim BIP) # same as above
```
<span id="page-4-1"></span>add\_riskmodel *Add risk model to a psdesign object*

#### Description

Add risk model to a psdesign object

#### Usage

```
add_riskmodel(psdesign, riskmodel)
```
#### Arguments

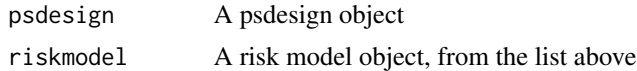

#### Details

The risk model component specifies the likelihood for the data. This involves specifying the distribution of the outcome variable, whether it is binary or time-to-event, and specifying how the surrogate S(1) and the treatment Z interact and affect the outcome. We use the formula notation to be consistent with other regression type models in R. Below is a list of available risk models.

• risk binary This is a generic risk model for binary outcomes. The user can specify the formula, and link function using either [risk.logit](#page-14-2) for the logistic link, or [risk.probit](#page-15-1) for the probit link. Custom link functions may also be specified, which take a single numeric vector argument, and returns a vector of corresponding probabilities.

- <span id="page-5-0"></span>• [risk\\_weibull](#page-18-1) This is a parameterization of the Weibull model for time-to-event outcomes that is consistent with that of [rweibull.](#page-0-0) The user specifies the formula for the linear predictor of the scale parameter.
- [risk\\_exponential](#page-17-1) This is a simple exponential model for a time-to-event outcome.
- [risk\\_poisson](#page-17-2) This is a Poisson model for count outcomes. It allows for offsets in the formula.
- [risk\\_continuous](#page-16-2) This is a Gaussian model for continuous outcomes. It assumes that larger values of the outcome are harmful (e.g. blood pressure)

#### Examples

```
test \leq-psdesign(generate_example_data(n = 100), Z = Z, Y = Y.obs, S = S.obs, BIP = BIP) +
     integrate_parametric(S.1 \sim BIP)
add_riskmodel(test, risk_binary())
test + risk_binary() # same as above
```
calc\_risk *Calculate the risk and functions of the risk*

#### Description

Computes the treatment efficacy (TE) and other functions of the risk in each treatment arm over the range of surrogate values observed in the data. TE(s) is defined as  $1 -$ risk(s,  $z = 1$ )/risk(s,  $z = 0$ ), where z is the treatment indicator. If any other variables are present in the risk model, then the risk is computed at their median value.

## Usage

```
calc_risk(psdesign, contrast = "TE", t, sig.level = 0.05,
 CI.type = "band", n.samps = 5000, bootstraps = TRUE,
 newdata = NULL)
```
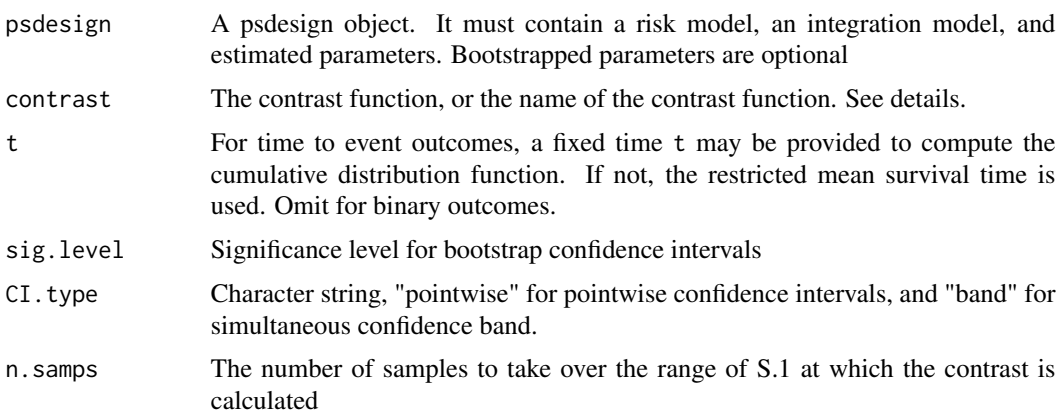

#### <span id="page-6-0"></span>calc\_STG 7

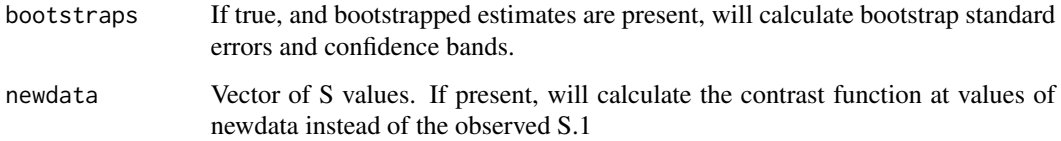

#### Details

The contrast function is a function that takes 2 inputs, the risk\_0 and risk\_1, and returns some one dimensional function of those two inputs. It must be vectorized. Some built-in functions are "TE" for treatment efficacy =  $1 -$ risk\_ $1(s)/$ risk\_ $0(s)$ , "RR" for relative risk = risk\_ $1(s)/$ risk\_ $0(s)$ , "logRR" for log of the relative risk, and "RD" for the risk difference =  $risk_1(s)$  -  $risk_0(s)$ .

#### Value

A data frame containing columns for the S values, the computed contrast function at S, R0, and R1 at those S values, and optionally standard errors and confidence intervals computed using bootstrapped estimates.

#### Examples

```
## Not run:
# same result passing function name or function
calc_risk(binary.boot, contrast = "TE", n.samps = 20)
calc_risk(binary.boot, contrast = function(R0, R1) 1 - R1/R0, n.samps = 20)
## End(Not run)
```
calc\_STG *Calculate the Standardized total gain*

#### Description

Computes the standardized total gain for the risk difference. Optionally produces bootstrap standard errors and confidence intervals. The standardized total gain is the area between the risk difference curve and the horizontal line at the marginal risk difference. If the outcome is time to event then the STG is time-dependent, and a time point for evaluation is needed. If one is not provided then the restricted mean survival is estimated from the data and used.

#### Usage

```
calc_STG(psdesign, t, sig.level = 0.05, n.samps = 5000,bootstraps = TRUE, permute = TRUE, permute.times = 2000,
  progress.bar = TRUE)
```
## <span id="page-7-0"></span>Arguments

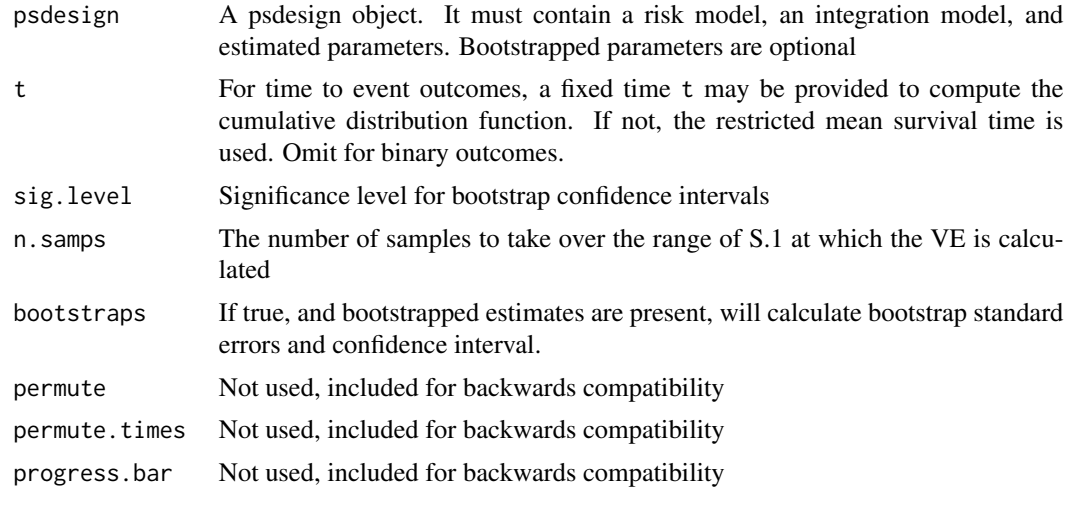

empirical\_TE *Compute the empirical Treatment Efficacy*

## Description

Compute the empirical Treatment Efficacy

## Usage

```
empirical_TE(psdesign, t)
```
## Arguments

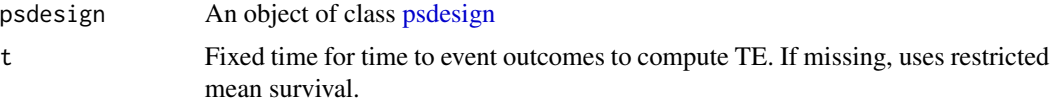

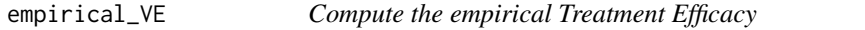

## Description

Included for backwards compatibility

## Usage

empirical\_VE(psdesign, t)

## <span id="page-8-0"></span>expand\_augdata 9

## Arguments

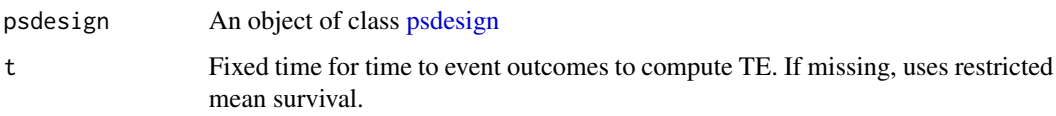

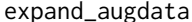

Expand augmented data using the integration function

## Description

Expand augmented data using the integration function

## Usage

```
expand_augdata(model, psdesign, D = 500)
```
## Arguments

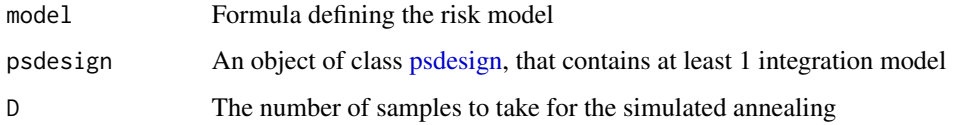

generate\_example\_data *Generate sample data used for testing*

## Description

Generate sample data used for testing

## Usage

generate\_example\_data(n)

## Arguments

n Integer, the sample size

<span id="page-9-1"></span><span id="page-9-0"></span>

This model assumes that the pair  $[S(1), W]$  is bivariate normal, where W is the BIP. The means, standard deviations, and correlation are estimated or fixed before calling this function. Then the conditional normal formula is applied in order to get the distribution of  $S(1)$  | W. That distribution is used to integrate over the missing S(1) values. This method requires a BIP in the design.

#### Usage

```
integrate_bivnorm(x = "S.1", mu = c(\emptyset, \emptyset), sd = c(1, 1), rho = 0.2)
```
## Arguments

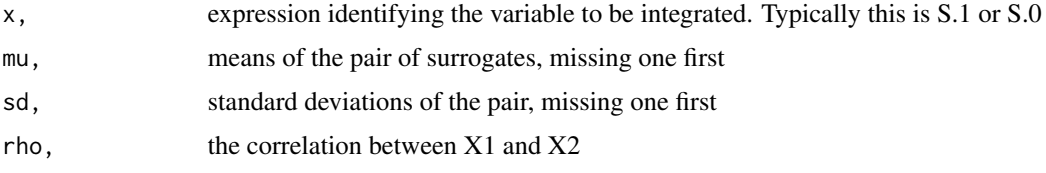

```
integrate_nonparametric
```
*Nonparametric integration model for the missing S(1)*

## Description

Both S(1) and the BIP or set of BIPs must be categorical. This model integrates over the estimated distribution of  $S(1)$  | BIP

#### Usage

```
integrate_nonparametric(formula, ...)
```
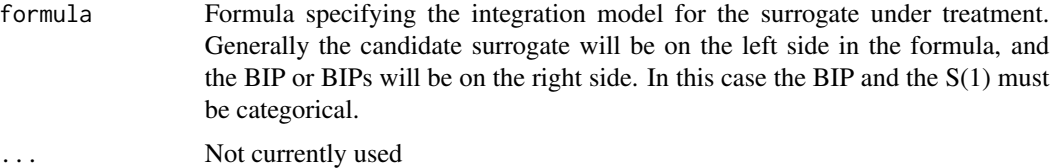

<span id="page-10-1"></span><span id="page-10-0"></span>integrate\_parametric *Parametric integration model for the missing S(1)*

## Description

Parametric integration model for the missing S(1)

## Usage

```
integrate_parametric(formula, family = gaussian, ...)
```
## Arguments

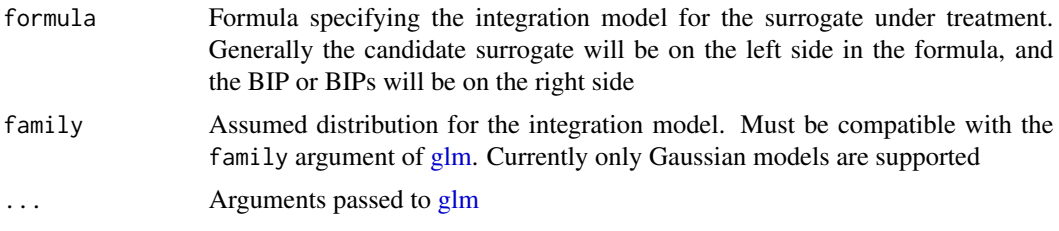

```
integrate_semiparametric
```
*Semiparametric integration model using the location-scale model*

## Description

Semiparametric integration model using the location-scale model

#### Usage

```
integrate_semiparametric(formula.location, formula.scale, ...)
```
## Arguments

formula.location

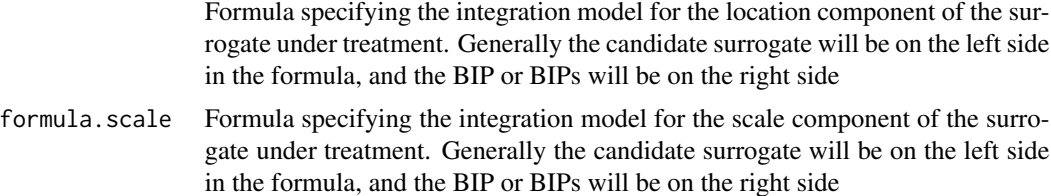

... Other parameters passed to [sp\\_locscale](#page-18-2)

<span id="page-11-0"></span>

Plot the treatment efficacy or another contrast of risk versus S.1 for an estimated psdesign object

## Usage

```
## S3 method for class 'psdesign'
plot(x, t, contrast = "TE", sig.level = 0.05,
  CI.type = "band", n.samps = 500, xlab = "S.1", ylab = contrast,
  col = 1, lty = 1, lwd = 1, ...)
```
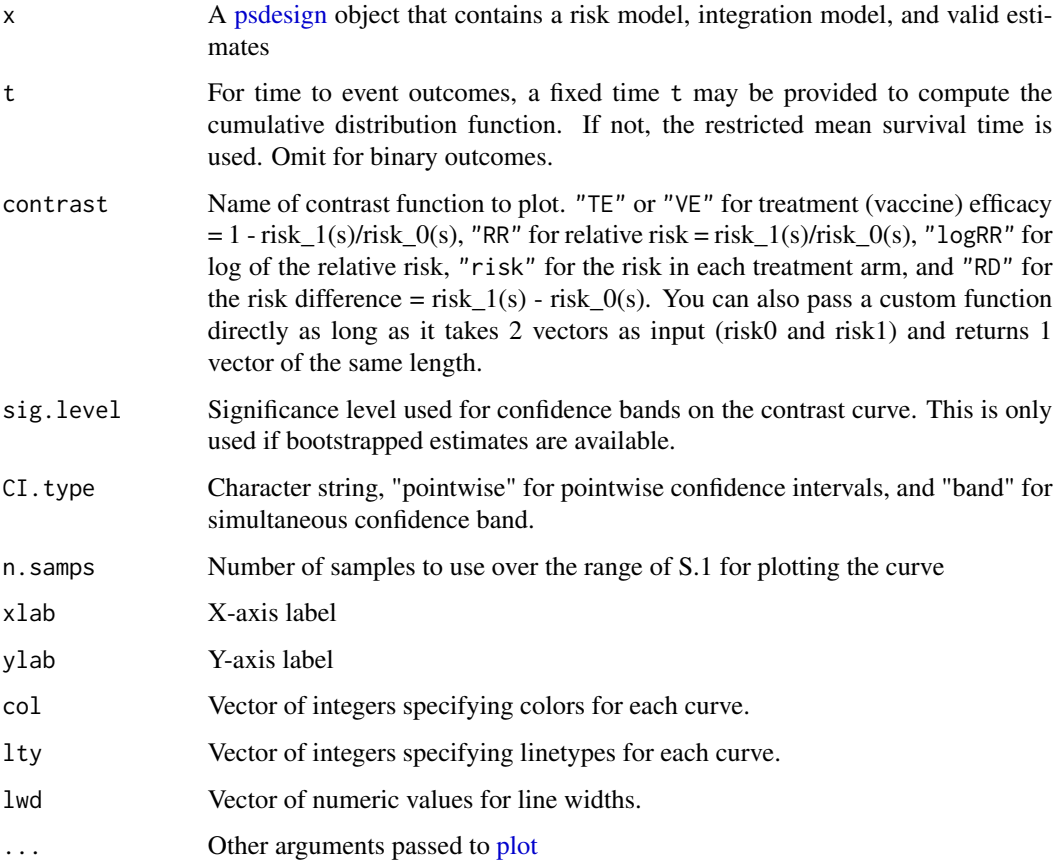

<span id="page-12-0"></span>

Concisely print information about a psdesign object

#### Usage

```
## S3 method for class 'psdesign'
print(x, digits = 3, sig.level = 0.05, ...)
```
## Arguments

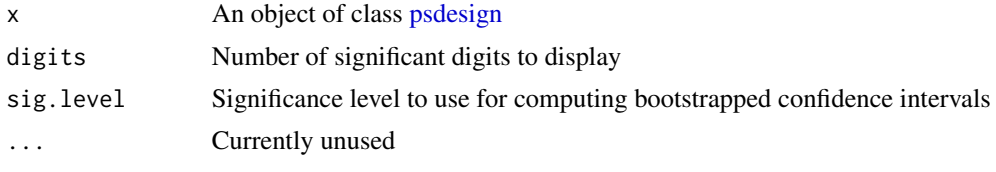

<span id="page-12-1"></span>

psdesign *Specify a design for a principal surrogate evaluation*

## Description

Generate mappings that describe how variables in the data are mapped to components of the principal surrogate analysis. Other than data, this is a list of key-value pairs describing the common elements of a ps analysis. The required keys are Z, Y, and S. Optional keys are BIP, CPV, BSM, and weights. These elements are described in details below. Additional keys-value pairs can be included in .... This function generates an augmented dataset and additional information for subsequent steps in the analysis. In the subsequent steps, refer to the variables by the keys. See [add\\_integration](#page-3-1) and [add\\_riskmodel](#page-4-1) for information on how to proceed in the analysis.

## Usage

```
psdesign(data, Z, Y, S, BIP = NULL, CPV = NULL, BSM = NULL,
 weights = NULL, tau, ...)
```
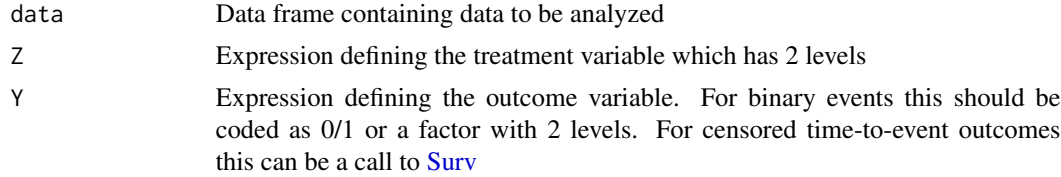

<span id="page-13-0"></span>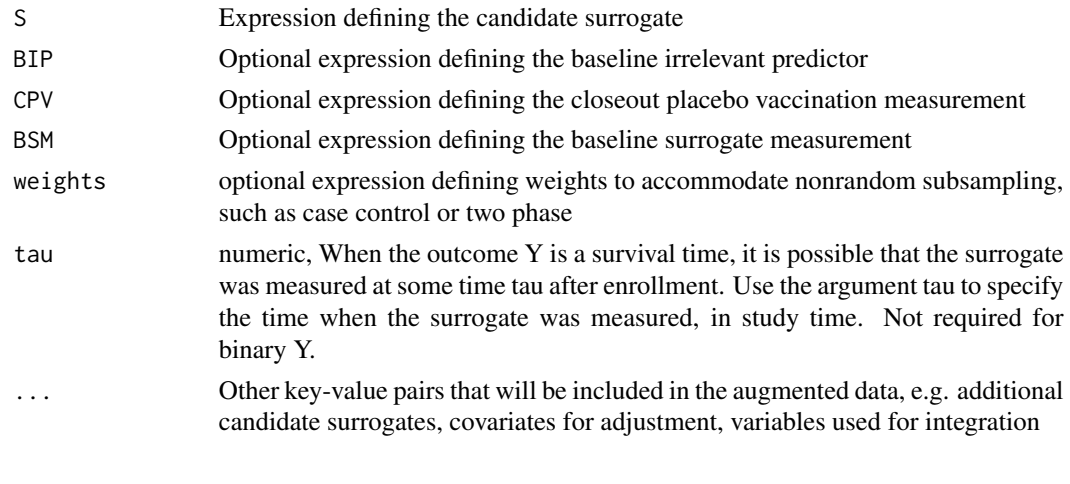

<span id="page-13-2"></span>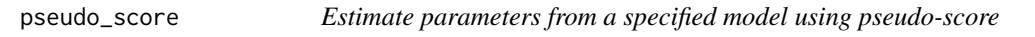

Estimate parameters from a specified model using pseudo-score

## Usage

```
pseudo_score(psdesign, start = NULL, epsilon = 1e-05, maxit = 50)
```
## Arguments

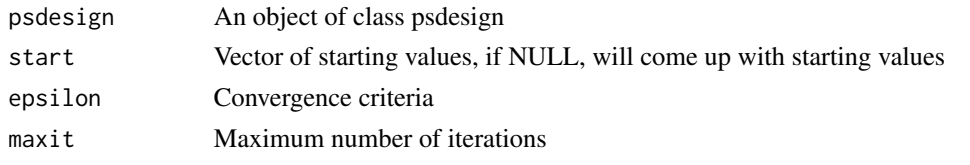

<span id="page-13-1"></span>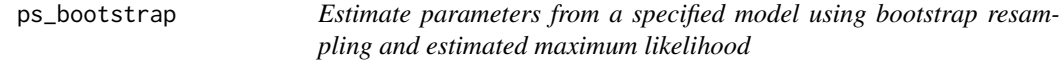

## Description

Estimate parameters from a specified model using bootstrap resampling and estimated maximum likelihood

#### Usage

```
ps_bootstrap(n.boots = 200, progress.bar = TRUE, start = NULL,
 method = "BFGS", control = list(), ...)
```
## <span id="page-14-0"></span>ps\_estimate 15

## Arguments

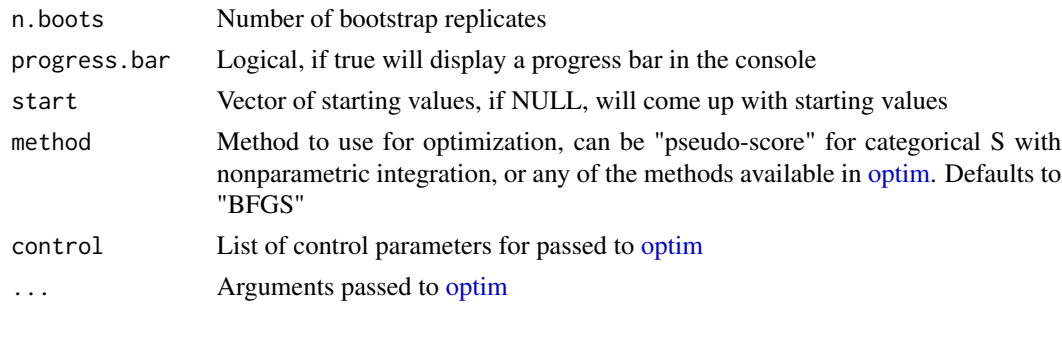

<span id="page-14-1"></span>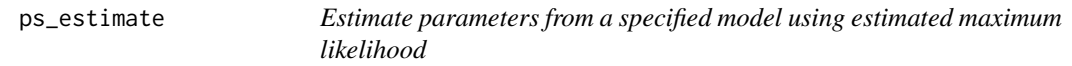

## Description

Estimate parameters from a specified model using estimated maximum likelihood

## Usage

```
ps\_estimate(start = NULL, method = "BFGS", control = list(), ...)
```
## Arguments

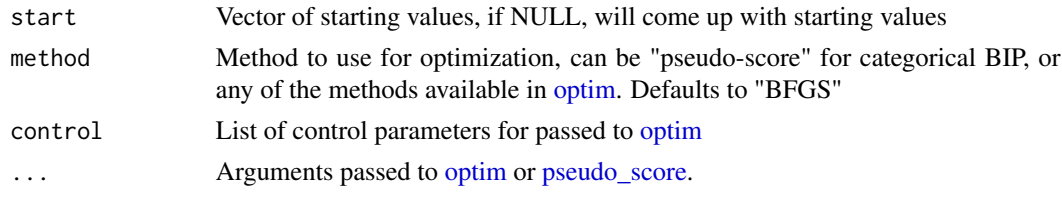

<span id="page-14-2"></span>risk.logit *Logit link function*

## Description

Logit link function

## Usage

risk.logit(x)

## Arguments

x A vector of linear predictors

16 riskcalc

## Value

A vector of probabilities

<span id="page-15-1"></span>risk.probit *Probit link function*

## Description

Probit link function

## Usage

risk.probit(x)

## Arguments

x A vector of linear predictors

## Value

A vector of probabilities

riskcalc *Calculate risks with handlers for survival data*

## Description

Calculate risks with handlers for survival data

## Usage

```
riskcalc(risk.function, Y, par, t, dat0, dat1)
```
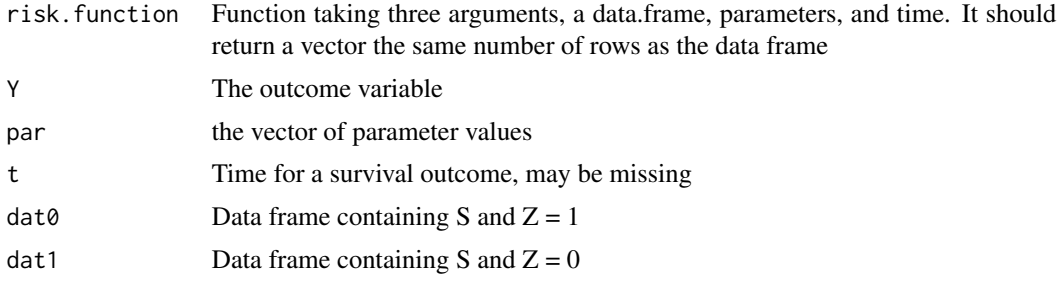

<span id="page-15-0"></span>

<span id="page-16-1"></span><span id="page-16-0"></span>

Risk model for binary outcome

## Usage

risk\_binary(model =  $Y \sim S.1 \times Z$ , D = 5000, risk = risk.logit)

## Arguments

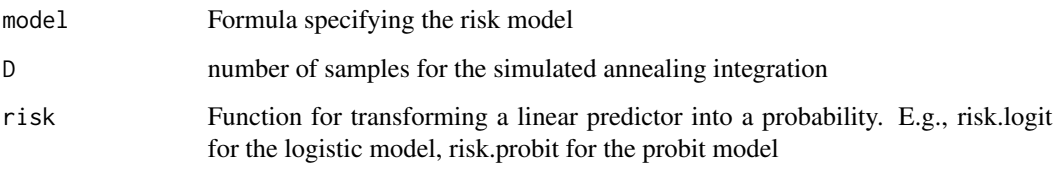

<span id="page-16-2"></span>risk\_continuous *Risk model for continuous outcome*

## Description

This model assumes that the outcome Y is normally distributed conditional on S.1 and Z, with mean determined by the model formula. It also assumes that larger values of Y are more indicative of poor outcomes, e.g., blood pressure.

## Usage

```
risk_continuous(model = Y \sim S.1 \times Z, D = 5000)
```
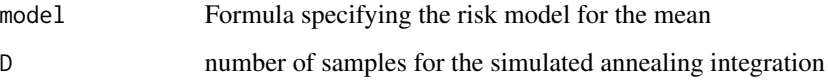

<span id="page-17-1"></span><span id="page-17-0"></span>

Exponential risk model for time to event outcome

## Usage

risk\_exponential(model =  $Y \sim S.1 \times Z$ , D = 5000)

## Arguments

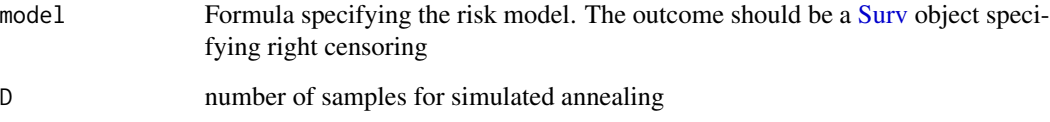

<span id="page-17-2"></span>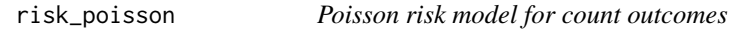

## Description

Poisson risk model for count outcomes

## Usage

risk\_poisson(model =  $Y \sim S.1 \times Z$ , D = 5000)

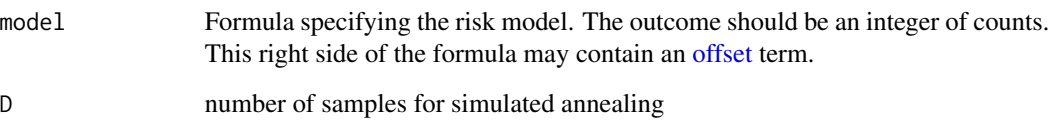

<span id="page-18-1"></span><span id="page-18-0"></span>

Weibull risk model for time to event outcome

## Usage

risk\_weibull(model =  $Y \sim S.1 \times Z$ , D = 5000)

## Arguments

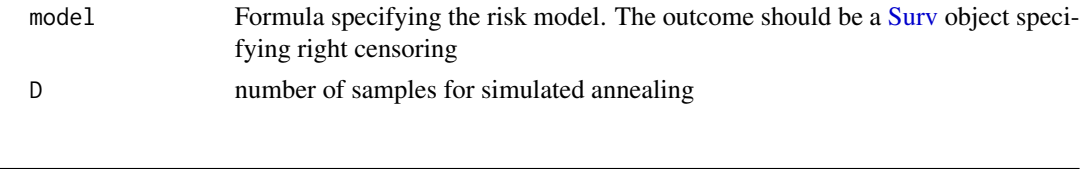

<span id="page-18-2"></span>

sp\_locscale *Fit the semi-parametric location-scale model*

## Description

This estimates the location-scale model as described in Heagerty and Pepe (1999) using the Newton-Raphson method. The location and scale formulas must have the same outcome, but they may have different predictors.

## Usage

```
sp_locscale(formula.location, formula.scale, data, weights, tol = 1e-06,
 maxit = 100
```
## Arguments

formula.location

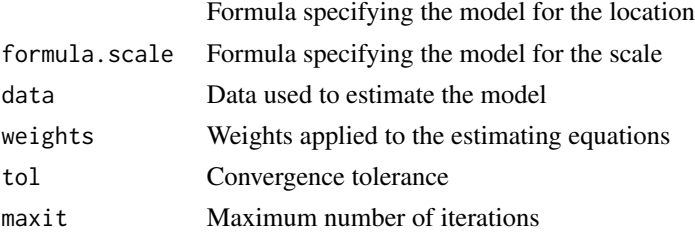

## Value

A list containing the parameter estimates, the convergence indicator, and residuals

<span id="page-19-0"></span>Compute the standardized total gain

## Usage

stg(R1, R0, stand = TRUE)

## Arguments

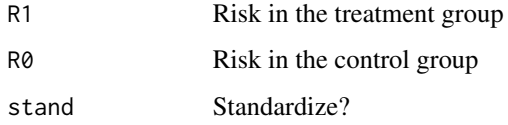

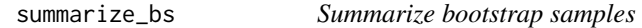

## Description

Summarize bootstrap samples

## Usage

```
summarize_bs(bootdf, estdf = NULL, sig.level = 0.05,
 CI.type = "band")
```
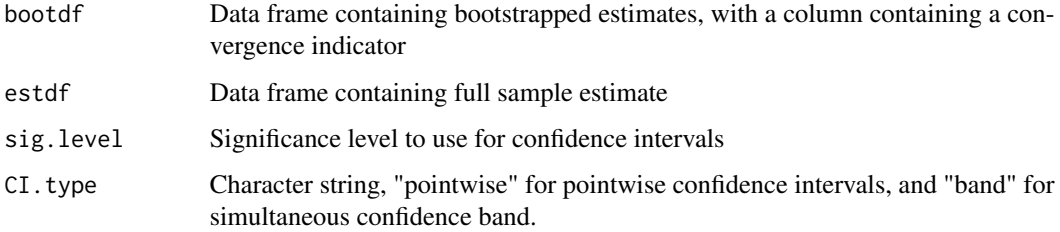

<span id="page-20-0"></span>summary.psdesign *Summary method for psdesign objects*

#### Description

Summary method for psdesign objects

#### Usage

```
## S3 method for class 'psdesign'
summary(object, digits = 3, sig.level = 0.05, ...)
```
#### Arguments

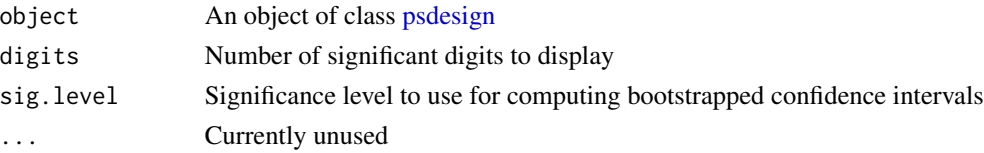

#### Value

Invisibly returns the printed table, along with the three estimates of vaccine efficacy. The empirical TE is 1 minus the relative risk comparing the treatment arm to the control arm. The risk is estimated as the proportion in the binary outcome case, or with the Kaplan-Meier estimate at the restricted mean survival in the time-to-event case. The marginal TE estimate is the TE estimate under the specified parametric risk model, ignoring the effect of S.1. The model based average TE is the TE estimate from the specified risk model, averaged over the distribution of S.1. The point of displaying these three is to assess the validity of the parametric model, and to assess the validity of the model estimation. Wild differences among these estimates may indicate problems with the model or convergence.

TE *Treatment efficacy contrast functions*

#### Description

Treatment efficacy contrast functions

#### Usage

TE(R0, R1)

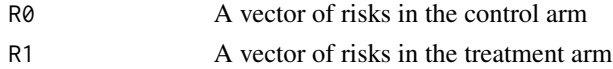

## <span id="page-21-0"></span>Details

These functions take the risk in the two treatment arms, and computes a one-dimensional summary of those risks. Built-in choices are "TE" for treatment efficacy =  $1 - risk_1(s)/risk_0(s)$ , "RR" for relative risk = risk\_0(s)/risk\_1(s), "logRR" for log of the relative risk, and "RD" for the risk difference =  $risk_0(s)$  -  $risk_1(s)$ .

## Value

A vector the same length as R0 and R1.

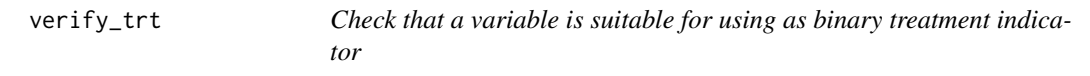

## Description

Checks for two classes and gives a warning message indicating which level is assumed to be 0/1

#### Usage

verify\_trt(D)

## Arguments

D Vector that will be checked for 2-class labels

wem\_test *Test for wide effect modification*

## Description

This runs a multivariate Wald test on the interaction terms of the model, using the bootstrap covariance

## Usage

```
wem_test(x)
```
#### Arguments

x An object of class [psdesign](#page-12-1) with bootstrap replicates

# <span id="page-22-0"></span>Index

∗ Internal expand\_augdata, [9](#page-8-0) riskcalc, [16](#page-15-0) TE, [21](#page-20-0) verify\_trt, [22](#page-21-0) +.ps, [2](#page-1-0) add\_bootstrap, [3](#page-2-0) add\_estimate, [4](#page-3-0) add\_integration, [4,](#page-3-0) *[13](#page-12-0)* add\_riskmodel, [5,](#page-4-0) *[13](#page-12-0)* calc\_risk, [6](#page-5-0) calc\_STG, [7](#page-6-0) empirical\_TE, [8](#page-7-0) empirical\_VE, [8](#page-7-0) expand\_augdata, [9](#page-8-0) generate\_example\_data, [9](#page-8-0) glm, *[11](#page-10-0)* integrate\_bivnorm, *[5](#page-4-0)*, [10](#page-9-0) integrate\_nonparametric, *[5](#page-4-0)*, [10](#page-9-0) integrate\_parametric, *[5](#page-4-0)*, [11](#page-10-0) integrate\_semiparametric, *[5](#page-4-0)*, [11](#page-10-0) offset, *[18](#page-17-0)* optim, *[15](#page-14-0)* plot, *[12](#page-11-0)* plot.psdesign, [12](#page-11-0) print.psdesign, [13](#page-12-0) ps\_bootstrap, *[3](#page-2-0)*, [14](#page-13-0) ps\_estimate, *[4](#page-3-0)*, [15](#page-14-0) psdesign, *[3](#page-2-0)*, *[8,](#page-7-0) [9](#page-8-0)*, *[12,](#page-11-0) [13](#page-12-0)*, [13,](#page-12-0) *[21,](#page-20-0) [22](#page-21-0)* pseudo\_score, [14,](#page-13-0) *[15](#page-14-0)* risk.logit, *[5](#page-4-0)*, [15](#page-14-0) risk.probit, *[5](#page-4-0)*, [16](#page-15-0) risk\_binary, *[5](#page-4-0)*, [17](#page-16-0)

risk\_continuous, *[6](#page-5-0)*, [17](#page-16-0) risk\_exponential, *[6](#page-5-0)*, [18](#page-17-0) risk\_poisson, *[6](#page-5-0)*, [18](#page-17-0) risk\_weibull, *[6](#page-5-0)*, [19](#page-18-0) riskcalc, [16](#page-15-0) rweibull, *[6](#page-5-0)* sp\_locscale, *[11](#page-10-0)*, [19](#page-18-0) stg, [20](#page-19-0) summarize\_bs, [20](#page-19-0) summary.psdesign, [21](#page-20-0) Surv, *[13](#page-12-0)*, *[18,](#page-17-0) [19](#page-18-0)*

TE, [21](#page-20-0)

verify\_trt, [22](#page-21-0)

wem\_test, [22](#page-21-0)